# PHOTOSHOP NIVEAU BASE

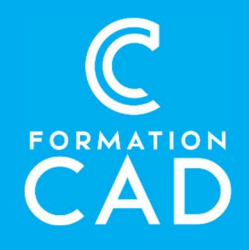

#### Durée : 4 demi-journées Prérequis :

- Connaissance de l'environnement Windows/MAC
- Avoir accès à un ordinateur et au logiciel
- Photoshop (CS6 ou plus récent).
- Bonne connaissance des outils Microsoft

#### Moyens pédagogiques :

- Formation en distanciel
- Démonstration

## PROGRAMME:

# L'interface

- Présentation générale de Photoshop et de son interface
- Paramètres de personnalisation de Photoshop
- Navigation dans le document
- Créer un nouveau document et paramètres
- Types de fichiers ouverts par Photoshop
- Résolution d'image et taille d'image

## Les sélections

- Les types de sélections
- Créer une sélection
- Modifier une sélection
- Enregistrer une sélection

# Les outils d'ajustements

## « standard »

- Les outils de dessins
- Luminosité/contraste
- Teinte
- Niveau
- Courbes
- Netteté
- Flou
- Outil de transformation de l'image
- Etc.

#### Compétences acquises à l'issue de la formation :

- Découvrir l'interface et les paramètres de Photoshop.
- Apprendre à retoucher une image numérique.
- Écrire un texte dans le logiciel.
- Utiliser les principaux outils disponibles.
- Attestation : oui

# Les outils de retouches « intelligents »

- Tampon de duplication
- Correcteur de ton
- Yeux rouges
- Remplissage basé sur le contenu
- Déplacement basé sur le contenu
- Etc.

#### Les calques

- Explication du concept des calques
- Types de calques (pixels, texte, réglage, forme…)
- Styles de calques (ombre portée, contour, etc)
- Masque de calques

#### **Texte**

- Écrire un texte
- Modifier un texte
- Styles de texte

## Gestion des couleurs

- Gestion des profils de couleurs
- Fonction imprimer

## Tracés

- Outil plume
- Outil plume de courbure
- Créer un tracé
- Transformer un tracé en sélection

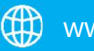